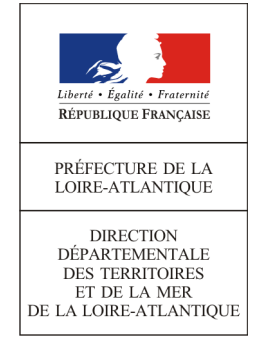

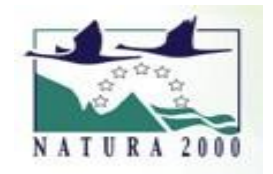

# **FORMULAIRE D'EVALUATION SIMPLIFIEE DES INCIDENCES NATURA 2000**

(Art R414-23 – I à III du code de l'environnement)

## *Par qui ?*

+

*Ce formulaire est à remplir par le porteur du projet, en fonction des informations dont il dispose (cf. p. 11:«où trouver l'information sur Natura 2000 ?»). Il est à remettre avec votre déclaration.*

*Ce formulaire fait office d'évaluation des incidences Natura 2000 lorsqu'il permet de conclure à l'absence d'incidence.*

## *Pourquoi ?*

*Ce formulaire permet de répondre à la question préalable suivante : mon projet est-il susceptible d'avoir une incidence sur les objectifs de conservation d'un site Natura 2000 ?*

*Il peut notamment être utilisé par les porteurs de petits projets qui pressentent que leur projet n'aura pas d'incidence sur un site Natura 2000.*

*Le formulaire permet, par une analyse succincte du projet et des enjeux, de vérifier l'absence de toute incidence sur un site Natura 2000. Attention : si tel n'est pas le cas et qu'une incidence non négligeable est possible, une évaluation des incidences plus poussée doit être conduite.*

#### *Pour qui ?*

*Ce formulaire permet au service administratif instruisant le projet de fournir l'autorisation requise ou, dans le cas contraire, de demander de plus amples précisions sur certains points particuliers.*

*Un guide méthodologique « Evaluation des Incidences Natura 2000» est à votre disposition sur le site internet des services de l'état de la Loire-Atlantique.*

1/13

# **Coordonnées du porteur de projet :**

Nom (personne morale ou physique) : **CAP ATLANTIQUE LA BAULE -GUÉRANDE AGGLO**

Commune et département :Piriac-sur-Mer ; Loire Atlantique.

Adresse : 3 avenue des Noëlles 44 500 LA BAULE

Téléphone : 02.28.54.17.20 Fax : ……………………………………………

Email : olivier.catroux@cap-atlantique.fr

Nom du projet : Travaux de renouvellement du réseau d'eau potable et d'assainissement Boulevard Belmont à La turballe et Avenue Louis Clément à Piriac-sur-Mer.

# **PREAMBULE**

**Mon projet doit-il faire l'objet d'une évaluation d'incidences sur un ou plusieurs site(s) Natura 2000 ?**

Avant de démarrer un projet ou un programme de travaux, d'ouvrages, de manifestations ou d'aménagements, le maître d'ouvrage (ou le pétitionnaire) doit se poser la question de savoir si **le projet est susceptible d'avoir un effet significatif sur les milieux naturels, les espèces et les habitats d'intérêts communautaires présents dans un ou plusieurs sites Natura 2000 au regard des objectifs de conservation**.

**Le guide méthodologique** reprend la liste des sites Natura 2000 de la Loire-Atlantique.

Le décret nº 2010-365 du 9 avril 2010 met en œuvre le dispositif réglementaire consistant en l'élaboration de listes : liste nationale, liste de la Préfecture Maritime Atlantique et 1 liste locale ; et précisant les différents programmes et projets devant être soumis à l'évaluation des incidences Natura 2000.

□ Mon projet ne relève d'aucune de ces listes, l'évaluation est terminée

✓ Mon projet relève d'une de ces listes, vous devez continuer l'évaluation : ✓ **Liste nationale : item n° 8** 

□ Liste Préfecture Maritime Atlantique : item n° …................ □ Liste locale 1er décret : item n° ………………

## **ETAPE 1 Mon projet et NATURA 2000**

## **1-1 Description du projet, de la manifestation ou de l'intervention**

Joindre si nécessaire une description détaillée du projet, manifestation ou intervention sur papier libre en complément à ce formulaire.

## **a. Nature du projet, de la manifestation ou de l'intervention**

Préciser le type d'aménagement envisagé (exemples : canalisation d'eau, création d'un pont, manifestation sportive ou culturelle (à préciser : piétons, VTT...), mise en place de grillages, curage d'un fossé, drainage, création de digue, abattage d'arbres, création d'un sentier, etc...). *Nous réalisons des travaux sur les réseaux d'assainissement et d'eau potable :*

- *Renouvellement d'une canalisation d'eau potable de diamètre 250 mm sur 1000 ml*
- *Renouvellement d'une conduite de refoulement d'eaux usées en PEHD PN10 de diamètre 315 mm sur 1400 ml,*
- *Renouvellement d'une conduite d'eau usées sur 312 ml en diamètre 200,*
- *Réhabilitation par chemisage d'une conduite d'eaux usées sur 740 ml.*

*Les canalisations d'un linéaire d'environ 3 400 ml se situent sous la voirie.*

#### **b. Localisation et cartographie**

Joindre une carte de localisation précise du projet, de la manifestation ou de l'intervention (emprises temporaires, chantier, accès et définitives) sur une photocopie de carte IGN au 1/25000e et un plan descriptif du projet (plan de masse, plan cadastral, etc.).

Le projet est situé :

En site(s) Natura 2000 □

n° de site(s) :

Nom de la (des) commune(s) : *Piriac-sur-Mer* N° Département : 44 Lieu-dit : *Avenue Louis Clément* En site(s) Natura 2000 □ n° de site(s) : Nom de la (des) commune(s) : *La Turballe* N° Département : 44 Lieu-dit : *Boulevard Belmont*

**Hors site(s) Natura 2000** □ A quelle distance ?

A *115 m* du site n° de site(s) *Natura 2000 FR5212013 - "Mor Braz".*

*Lien internet : http://www.geoportail.fr*

#### **c. Etendue du projet, de la manifestation ou de l'intervention**

1-Emprises au sol de l'implantation ou de la manifestation (si connue).............(m²) ou classe de surface approximative (cocher la case correspondante) :

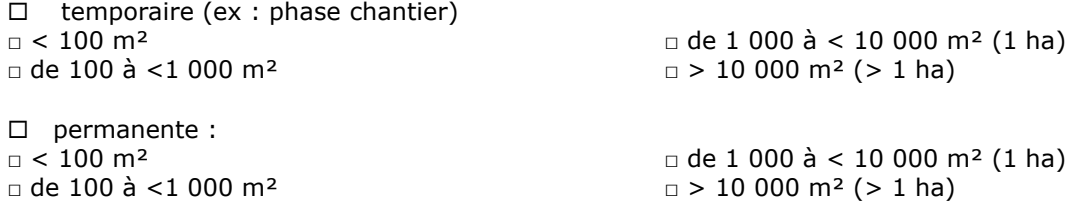

D.D.T.M. 44 - Formulaire Évaluation simplifiée des Incidences Natura 2000 en Loire-Atlantique Mars 2012 Surface totale :

- 2- Longueur (si linéaire impacté) : *1500 m*
- 3- Nombre de participants :................. Nombre de spectateurs : …................

4- Aménagement(s) connexe(s) :

Préciser si le projet, la manifestation ou l'intervention génèrera des aménagements connexes (exemple : voiries et réseaux divers, parking, zone de stockage, balisage de manifestations, etc.). Si oui, décrire succinctement ces aménagements.

Pour les manifestations, interventions : infrastructures permanentes ou temporaires nécessaires, logistique, nombre de personnes attendues.

*Base vie sur chemins publics existants ou parkings publics. Evacuation des déchets :*

- *Déblais en Installation de Stockage des Déchets Inertes (ISDI) agréée,*
- *Réutilisation d'une partie des matériaux de déblais sur site,*
- *Canalisations amiantées en centre de stockage agréé dédié à l'amiante,*
- *Recyclage des canalisations et des pièces de réseau métalliques.*

#### **d. Durée prévisible et période envisagée des travaux, de la manifestation ou de l'intervention :**

1- Projet, manifestation : □ *X diurne* □ Nocturne

*2-* Durée précise : *7 mois.*

Ou durée approximative en cochant la case correspondante :  $\Box$  < 1 mois  $\Box$   $\Box$  de 1 an à < 5 ans □ 1 mois à < 1 an □ permanent

3- Période ou date précise : *de septembre 2024 à mars 2025.*

Ou période approximative en cochant la (les) case(s) correspondante(s) :

□ Printemps □ *X* Automne

□ *X* Hiver

4- Fréquence : □ *X unique*

□ chaque mois

□ chaque année

□ autre (préciser) :

## **e. Entretien / fonctionnement / rejet**

Préciser si le projet ou la manifestation générera des interventions ou rejets sur le milieu durant sa phase de préparation et/ou d'exploitation (exemple : traitement chimique, débroussaillage mécanique, curage, rejet d'eau pluviale, pistes, zones de chantier, raccordement réseaux) . Si Oui, les décrire succinctement (fréquence, ampleur, etc.).

*Ouverture d'une tranchée sous voirie RD 99 sur le boulevard Belmont et l'avenue Louis Clément, sans impact sur :*

- *L'écoulement de l'eau pluviale du fossé,*
- *Les haies.*

 *Ouverture ponctuellement sous accotement pour reprise des branchements existants*

Préciser le coût prévisionnel global du projet.

Coût global du projet 2 200 000 € (en TTC) ou coût approximatif (cocher la case correspondante) :

 $\Box$  de 5 000 à < 20 000 €  $\Box$   $\Box$   $\Box$   $\Box$   $\Box$  à 100 000 €

□ < 5 000 € □ de 20 000 € à < 100 000 €

## **1-2 Définition de la zone d'influence (concernée par le projet)**

**La zone d'influence est la zone pouvant être impactée par le projet et concernée par la nature du projet et par les milieux naturels environnants. Les incidences d'un projet sur son environnement peuvent être plus ou moins étendues (poussières, bruit, rejets dans le milieu aquatique…).**

La zone d'influence est plus grande que la zone d'implantation. Pour aider à définir cette zone, il convient de se poser les questions suivantes :

Cocher les cases concernées et délimiter cette zone d'influence sur la carte au 1/25 000ème ou au 1/50 000ème.

- □ Rejets dans le milieu aquatique
- □ Prélèvements d'eau
- □ Prélèvements d'autres ressources naturelles (à préciser : granulats, terres végétales. . )
- ….....................................................................................................................
- □ Pistes de chantier, circulation
- □ Rupture de corridors écologiques (rupture de continuité écologique pour les espèces)
- □ *X Poussières, vibrations*
- □ Pollutions possibles
- □ Déchets consécutifs à une manifestation (ex : signalétique, déchets plastique .. )
- $\Box$  Piétinements
- □ *X Bruits*
- □ Autres incidences ……………………………………………………..

Au regard de ces questions, expliquer la zone d'influence que vous avez déterminée : *La zone d'influence est limitée à l'emprise du projet, au boulevard Belmont et à l'avenue Louis Clément, au regard du bruit et de la poussière générée.*

# **Conclusions ETAPE 1**

Cette zone d'influence se superpose-t-elle en tout ou partie avec un périmètre d'un site NATURA 2000.

□ *X Non.* Vous pouvez passer à la partie « Conclusions générales » □ Oui. Il est nécessaire de compléter les parties suivantes

# **ETAPE 2 Incidence(s) potentielle(s) de mon projet**

# **2-1 État des lieux de la zone d'influence**

**Cet état des lieux écologique de la zone d'influence** permettra de déterminer les incidences que peut avoir le projet ou manifestation sur cette zone.

#### **2-1-1 USAGES des espaces terrestres ou marins :**

Cocher les cases correspondantes pour indiquer succinctement quels sont les usages actuels et historiques de la zone d'influence.

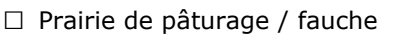

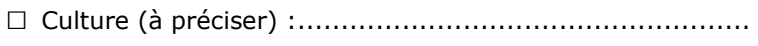

- □ Chasse
- □ Pêche
- □ Conchyliculture
- □ Sport & Loisirs (VTT, 4x4, quads, escalade, vol libre...)
- □ Sylviculture
- □ Plage / Dune
- □ Perturbations diverses (inondation, incendie...)
- □ Construite (ex : parking) : …...............................................
- □ Non naturelle (ex : dépôt) :…..............................................
- *□* Autre (préciser l'usage) : ……………………………………………………………
- *□* Aucun

Commentaires :

## **2-1-2 MILIEUX NATURELS ET ESPECES présents sur la zone d'influence :**

Renseigner les tableaux ci-dessous, en fonction des documents à votre disposition (Documents d'objectifs, cartographie des habitats et des espèces...), et joindre une cartographie de localisation approximative des milieux et espèces.

## *Définitions :*

*Le Document d'Objectifs (DOCOB) définit, pour chaque site Natura 2000, un état des lieux, des objectifs de gestion et les modalités de leur mise en œuvre. Il est établi par un opérateur en concertation avec les acteurs locaux réunis au sein d'un comité de pilotage (COPIL). Il est validé par le préfet.*

#### *Espèce d'intérêt communautaire (Définition juridique) :*

*Espèce en danger ou vulnérable ou rare ou endémique* (c'est-à-dire propres à un territoire bien délimité ou à un habitat spécifique) énumérée : - soit à l'annexe II de la directive «Habitats, faune, flore» et pour lesquelles doivent être désignées des Zones Spéciales de Conservation, - soit aux annexes IV ou V de la Directive «Habitats, faune, flore» et pour lesquelles des mesures de protection doivent être mises en place sur l'ensemble du territoire.

#### *Habitat naturel d'intérêt communautaire :*

*Un habitat naturel d'intérêt communautaire est un habitat naturel, terrestre ou aquatique, en danger ou ayant une aire de répartition réduite ou constituant un exemple remarquable de caractéristiques propres à une ou plusieurs des neuf régions bio géographiques et pour lequel doit être désignée une Zone Spéciale de Conservation.*

#### *Espèce ou habitat d'intérêt communautaire prioritaire :*

*Habitat ou espèce en danger de disparition sur le territoire européen des Etats membres. l'Union européenne porte une responsabilité particulière à leur conservation, compte tenu de la part de leur aire de répartition comprise en Europe (signalé par un \* dans les annexes I et II de la Directive «Habitats, faune, flor »).*

#### *Etat de conservation :*

*Maintenir ou restaurer un état de conservation favorable pour les espèces et les habitats d'intérêt communautaire est l'objectif de la directive «Habitats, faune, flore». L'état de conservation est défini en fonction de l'aire de répartition, de la surface occupée, des effectifs des espèces et du bon fonctionnement des habitats. L'état de conservation peut être favorable, pauvre ou mauvais.*

*Lien internet :*

http://www.pays-de-la-loire.developpement-durable.gouv.fr/rubrique.php3?id\_rubrique=537

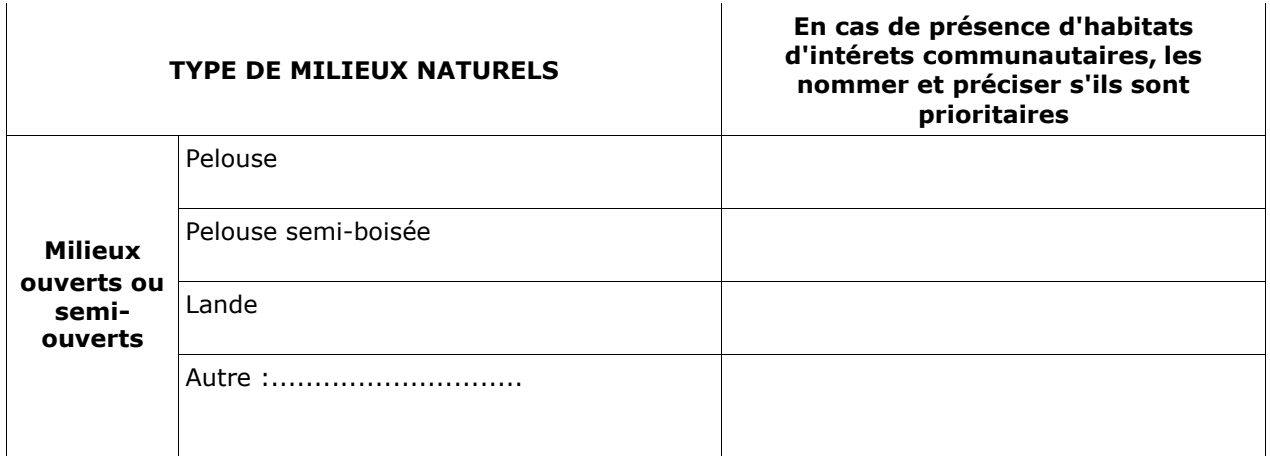

# **TABLEAU MILIEUX NATURELS :**

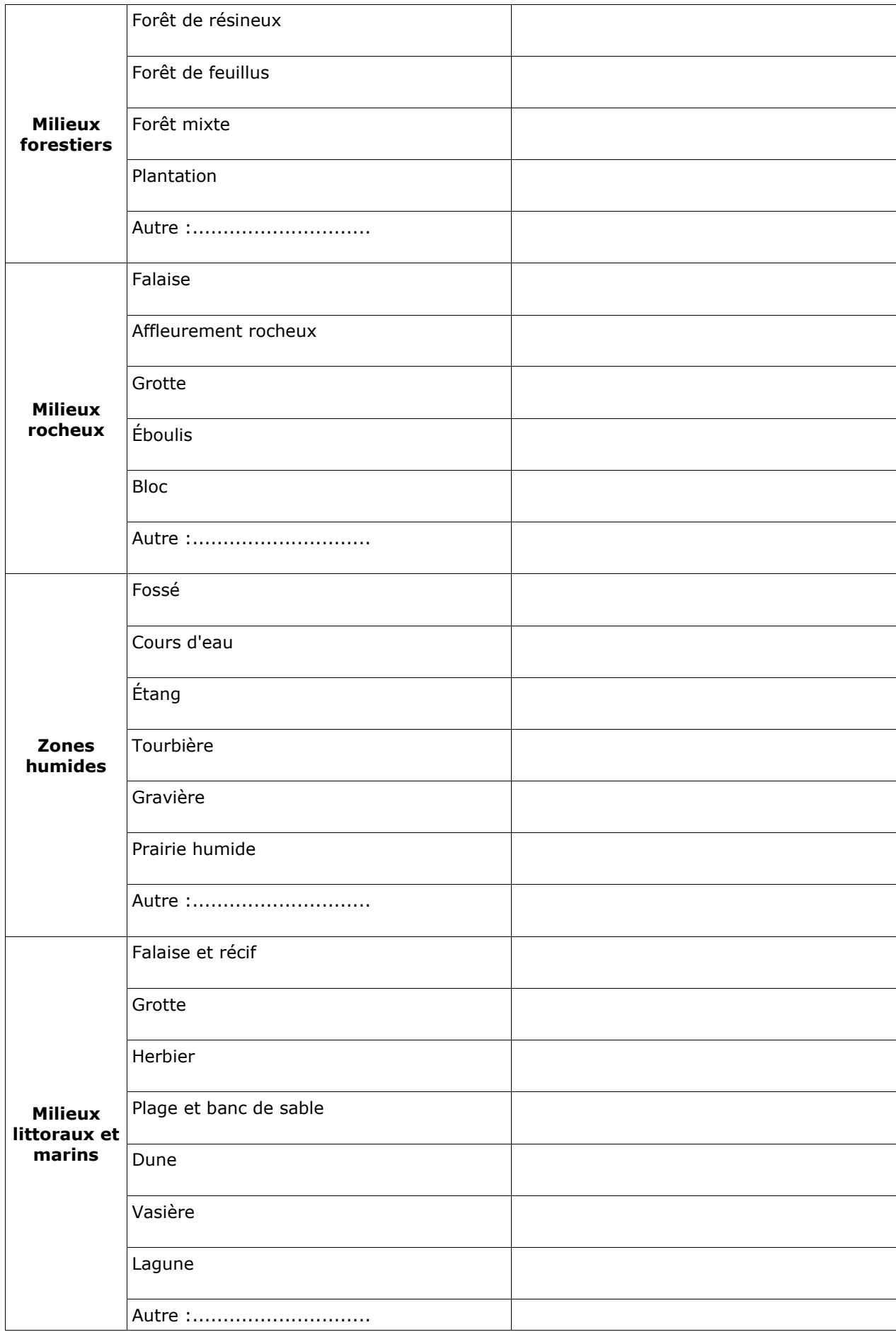

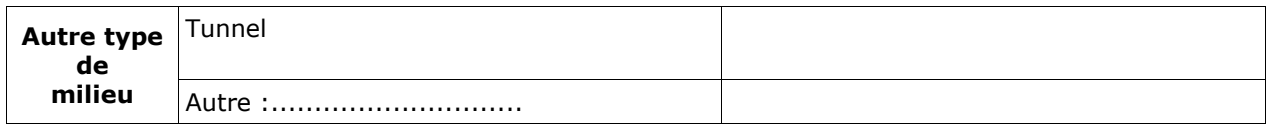

#### TABLEAU ESPECES FAUNE, FLORE :

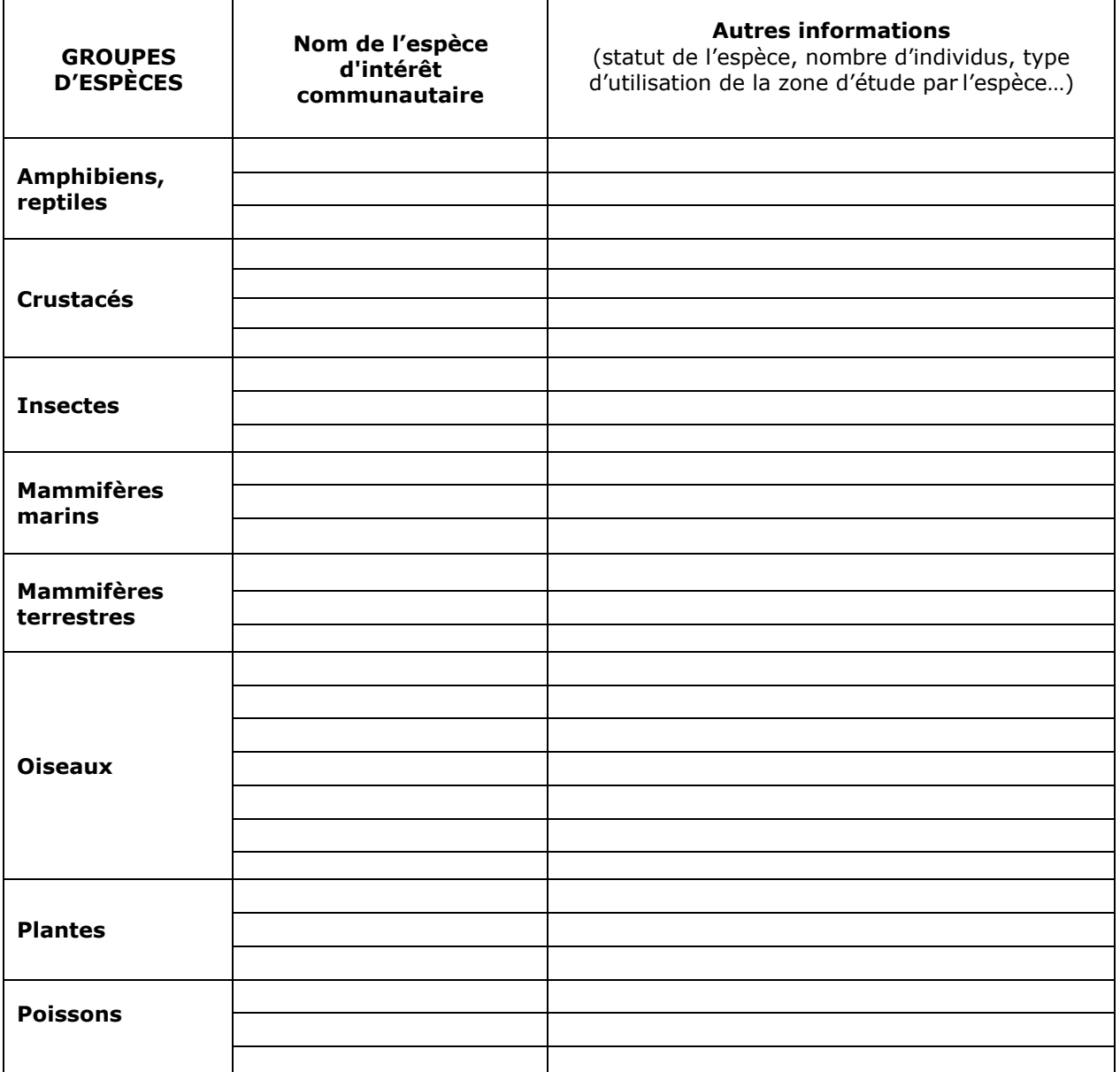

Afin de faciliter l'instruction du dossier, il est recommandé de fournir quelques photos du site (sous format numérique de préférence). Préciser ici la légende de ces photos et reporter leur numéro sur la carte de localisation.

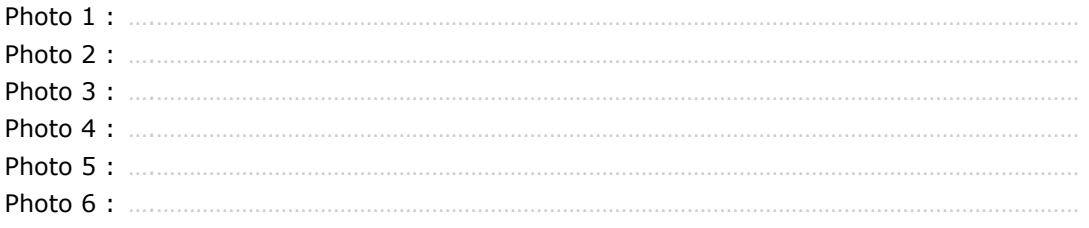

## **2-2 Incidences potentielles du projet**

On pourra se référer au tableau de synthèse des incidences potentielles des différents types d'activités avec exemples (cf : Guide méthodologique)

*Exemples : retournement de prairie, manifestation, sentier de randonnée, construction...... Décrivez sommairement les incidences potentielles du projet dans la mesure de vos connaissances.*

Destruction ou détérioration d'habitat (= milieu naturel) ou habitat d'espèce (type d'habitat et surface) :

□ Réversible □ Irréversible ………………………………………………………………………………………………………………………………………………… ……………………………………………………………………………………………………………………………………………….. ………………………………………………………………………………………………………………………………………………… ……………………………………………………………………………………………………………………………………………….. ………………………………………………………………………………………………………………………………………………… Destruction ou perturbation d'espèces (lesquelles et nombre d'individus) : □ Réversible □ Irréversible ………………………………………………………………………………………………………………………………………………… ……………………………………………………………………………………………………………………………………………….. ………………………………………………………………………………………………………………………………………………… ……………………………………………………………………………………………………………………………………………….. ……………………………………………………………………………………………………………………………………………….. Perturbations possibles des espèces dans leur fonctions vitales (reproduction, repos, alimentation…): □ Réversible □ Irréversible ………………………………………………………………………………………………………………………………………………… ……………………………………………………………………………………………………………………………………………….. ………………………………………………………………………………………………………………………………………………… ……………………………………………………………………………………………………………………………………………….. ……………………………………………………………………………………………………………………………………………….. Effets cumulées avec mes autres projets antérieurement déclarés : □ Non □ Oui A préciser : …........................................................................................................................................ .......................................................................................................................................... .......................................................................................................................................... ………………………………………………………………………………………………………………………………………………..

# **Conclusions ETAPE 2**

Ces incidences potentielles présentent-elles des effets significatifs (rappel : projet pouvant porter atteinte aux objectifs de conservation du site) ? □ Non. Vous pouvez passer à la partie 6 «Conclusions générales» □ Oui . Il est nécessaire de compléter la partie suivante

# **ETAPE 3 - Effets significatifs Mesures prises pour atténuer ou supprimer les incidences (dégradation, perturbation …)**

Il appartient au porteur du projet de proposer les mesures de correction ayant pour objectif d'atténuer ou supprimer les effets (ex : déplacement du projet d'activité, réduction de son envergure, utilisation de mesures alternatives...)

- Exposé argumenté des mesures :

….......................................................................................................................... ............................................................................................................................ ............................................................................................................................ ............................................................................................................................ ............................................................................................................................ ............................................................................................................................ ............................................................................................................................ ............................................................................................................................ ............................................................................................................................ ............................................................................................................................ ….......................................................................................................................... ............................................................................................................................ ............................................................................................................................ ............................................................................................................................ ............................................................................................................................ ............................................................................................................................ ............................................................................................................................ ............................................................................................................................ ............................................................................................................................ ............................................................................................................................

# **Conclusions générales**

Il est de la responsabilité du porteur de projet de conclure sur l'absence ou non d'incidences significatives de son projet.

A titre d'information, le projet est susceptible d'avoir une incidence lorsque : - Une surface relativement importante ou un milieu d'intérêt communautaire ou un habitat d'espèce serait détruit ou dégradé à l'échelle du site Natura 2000 - Une espèce d'intérêt communautaire serait détruite ou perturbée dans la réalisation de son cycle vital

#### **Le projet est-il toujours susceptible d'avoir des effets significatifs dommageables pendant ou après sa réalisation, ou pendant la durée de la validité du document de planification, sur l'état de conservation des habitats naturels et des espèces ?**

□ **X NON** : ce formulaire, accompagné de ses pièces, est joint à la demande d'autorisation ou à la déclaration, et remis au service instructeur

□ **OUI** : l'évaluation d'incidences doit se poursuivre (voir le guide méthodologique). Le projet ne pourra être autorisé que sous réserve de respecter des conditions particulières. Un dossier plus poussé doit être réalisé par le maître d'ouvrage. Ce dossier sera joint à la demande d'autorisation ou à la déclaration, et remis au service instructeur.

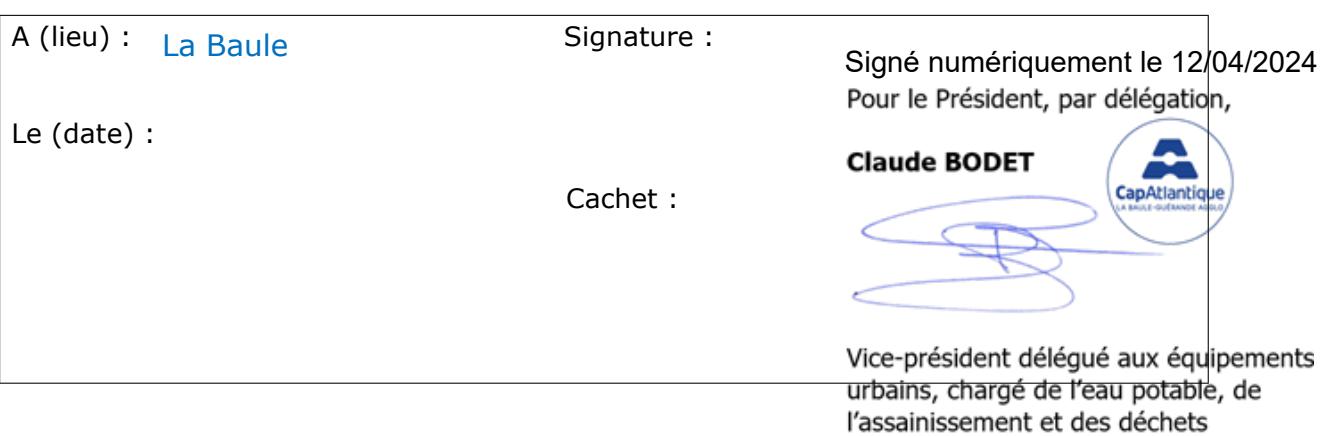

# **Nb : Rappel des pièces à joindre :**

## - **Tous projets :**

- Descriptif du projet
- Carte de localisation précise du projet
- Copie d'une carte IGN au 1/25 000e délimitant la zone d'influence du projet
- Plan descriptif du projet (plan de masse, plan cadastral...)

## **- Projets impactant un site Natura 2000 :**

- Carte de localisation approximative des milieux et des espèces
- Photos du site (sous format numérique de préférence)

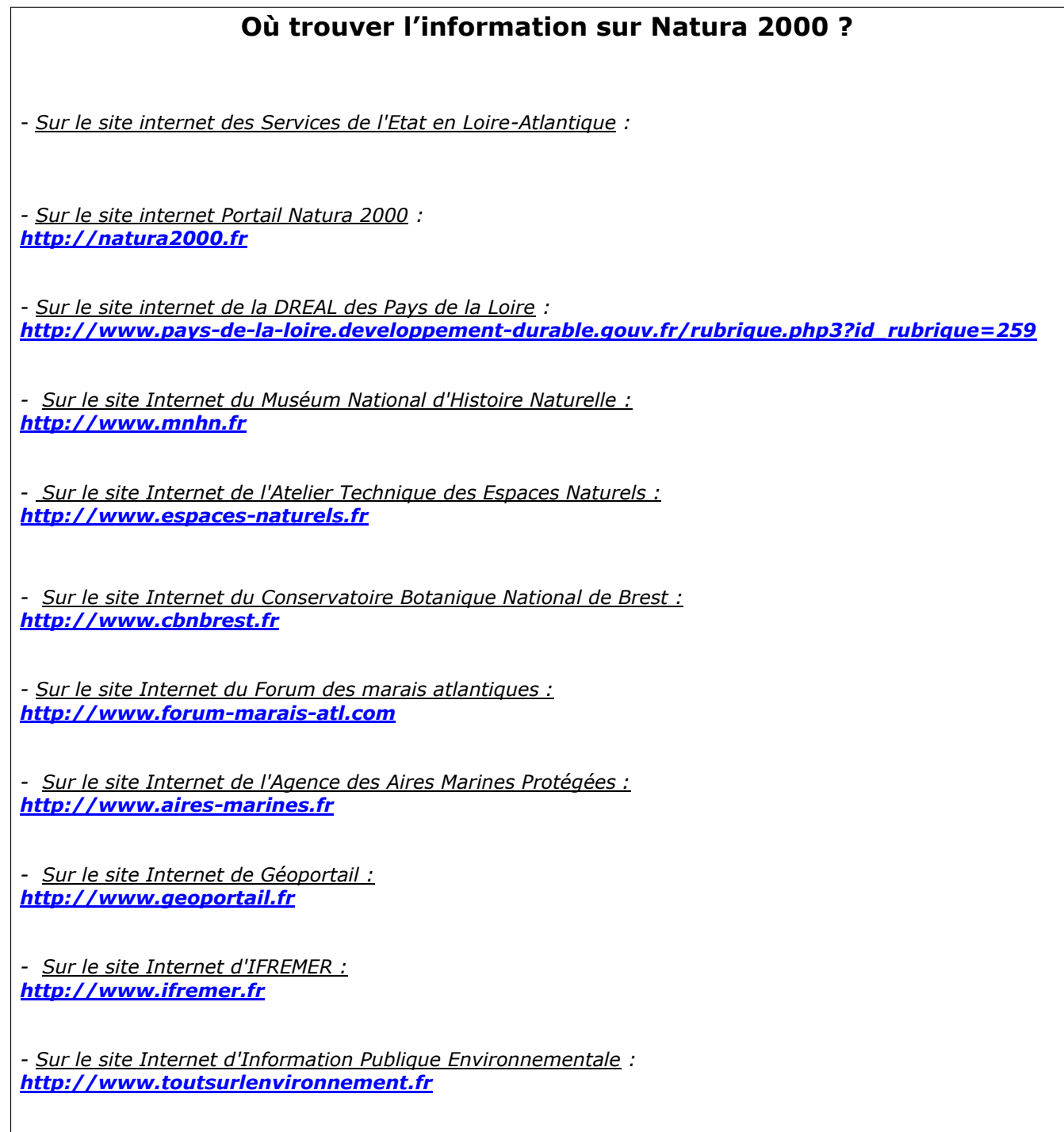